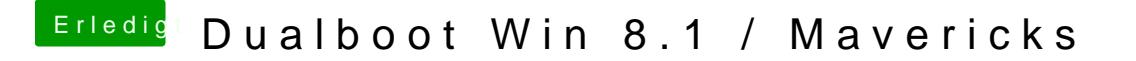

Beitrag von Schoppepetzer vom 18. Dezember 2013, 10:01

Ok bei dem Wizard muss ich jetzt nochmal nachhaken. Hab den 3.1er ausg Geh ich dann hinterher auf installieren oder? Weil da sieht das für mich so noch einen Bootloader den ich ja nicht brauche.